# Experience of deployment of the CERNbox+SWAN system on the local resources of the SPbSU

Andrey Erokhin, SPbSU Andrey Zarochentsev, SPbSU

### LUHEP is one of the laboratories at SPbSU

#### **Saint Petersburg University Today**

- 30,000 students
- 6000 academic staff
- 398 main educational programmes

**SPbSU** © http://english.spbu.ru

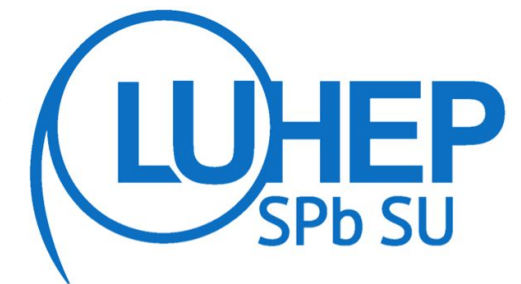

**Laboratory of Ultra-High Energy Physics**

About 30 people (~10 students)

First experience with SWAN+CERNbox for LUHEP, plans for full-site deployment.

#### Current setup of CERNBox and SWAN at SPbSU

One EOS file server and one MGM server - local fuse mount + access by CERNBox (the web interface)

3 worker nodes for SWAN: Kubernetes as Docker orchestrator, JupiterHub as end-user interface and EOS as storage system for users files (see our report on SC3 workshop<http://cs3.cyfronet.pl/>)

Authentication by local Kerberos and OpenLDAP

#### <https://cernbox.cc.spbu.ru/>

It is the minimum that is needed for a small laboratory. Some members of LUHEP have CERN accounts, and can use CERNBox at CERN. Local service is needed for students and for a short list of local tasks.

#### Structure of LUHEP CERNbox service

Box-in-the-box setup: self-contained, containerized demo for the next-generation cloud storage and computing services for scientific and general-purpose use <https://github.com/cernbox/uboxed>.

We take cernbox and nginx containers form "box-in-the-box" with some changes:

- SSS auth between components (UNIX auth is the default)
- Authorisation by local LDAP(+saslauthd)+Kerberos
- eos component replaced by an instrument for local dedicated EOS.

## Structure of (Service for Web based ANalysis) LUHEP service

- One node with public  $IP$  master node
- A few nodes with private IPs
- Cluster configured with **kubeadm**:
	- Easy to use
	- Secure: enforces **RBAC**, secures communication between Kubernetes components
- **Canal** pod network

- LUHEPLDAPAuthenticator = LDAPAuthenticator + loading CPU/MEM limits from OpenLDAP
- LUHEPKubeSpawner = KubeSpawner + dynamic **/spawn** page generation to let user choose CPU/MEM limits
- **● cernphsft/systemuser** Docker image with Jupyter Notebook: ROOT C++ & Python & R kernels from **cvmfs**; user's home from **EOS**

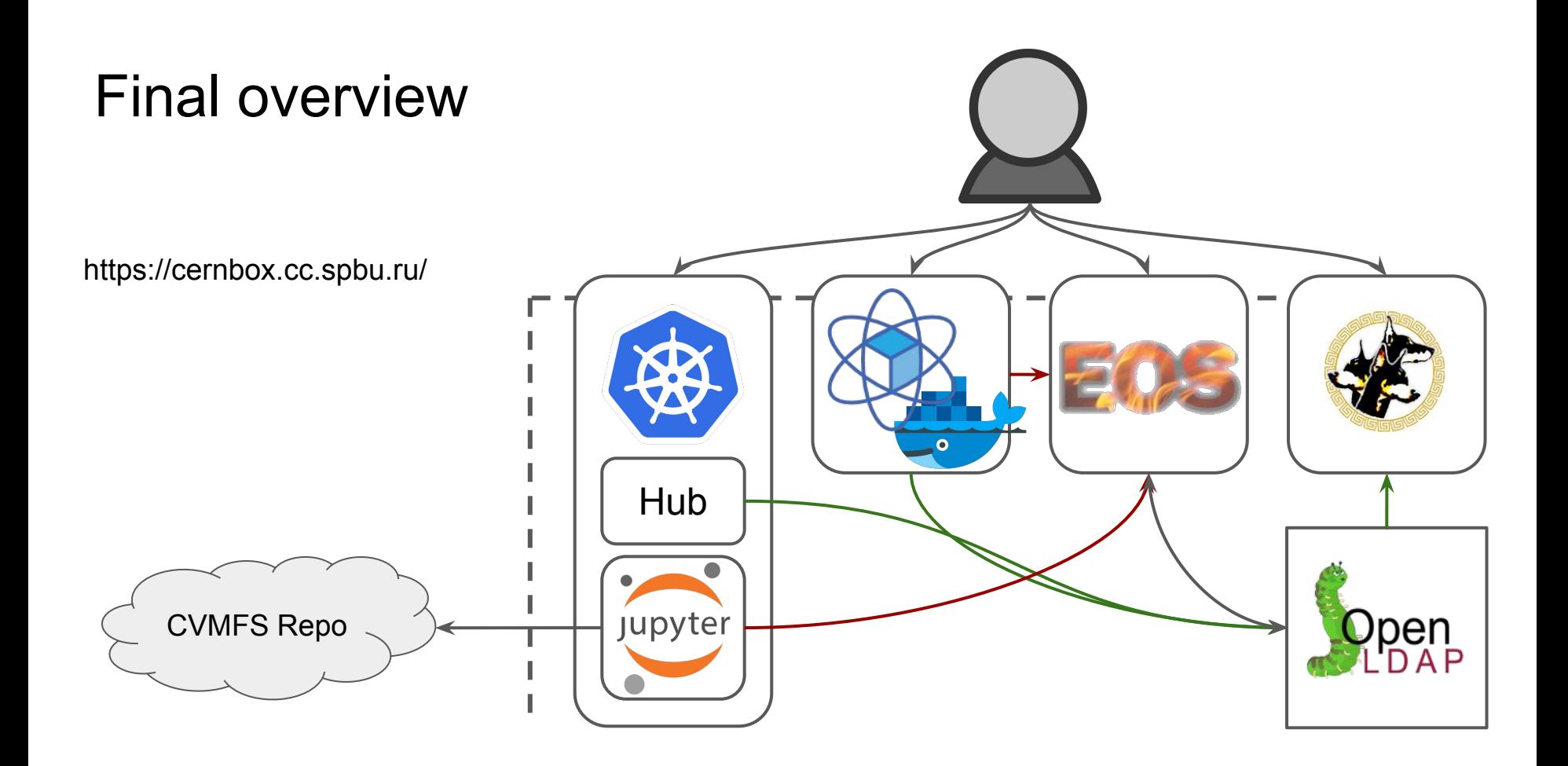

## IT structure of SPbSU now

SPbSU have a structure of IT services for scientific and administrative tasks:

Virtual machines on VMWare VSphere as work space and as gateway to HP resources, Moab+Torque as scheduler for accessing HP resources, NFS as storage for scientific tasks and DropBox as file storage for administrative tasks.

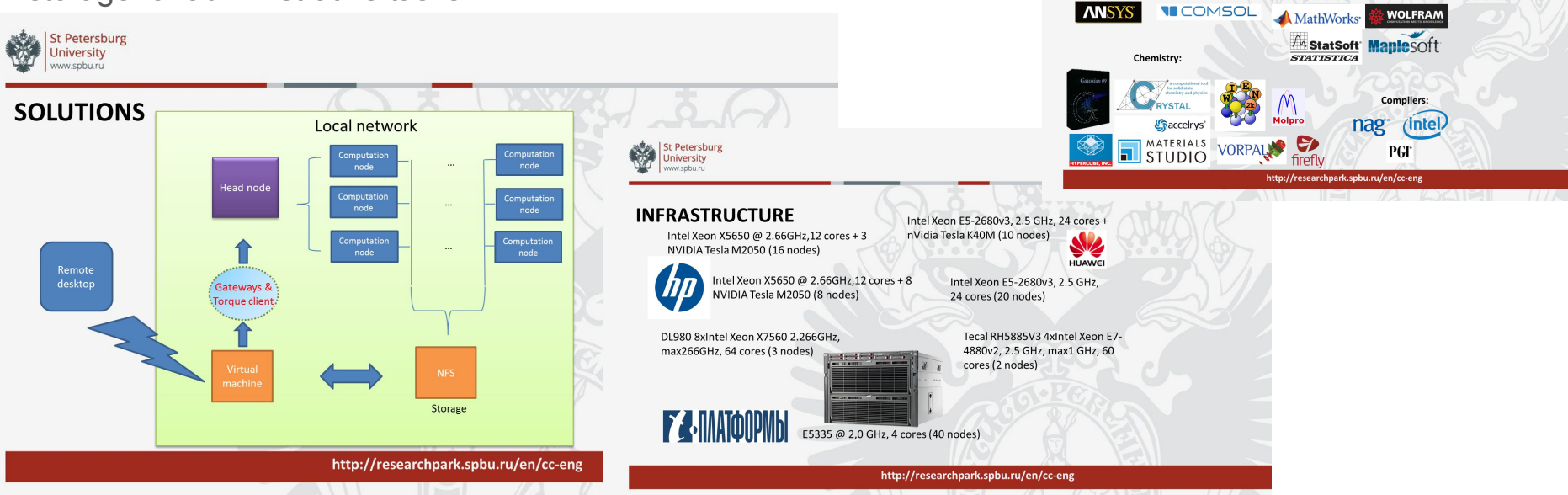

**St Petersburg** niversity

**RESEARCH SUPPORT Physics:** 

**Math & statistics:** 

#### Why SPbSU is interested in CERNBOX and SWAN?

SPbSU have plans for step by step technology evolution:

- VMware -> Docker (free software, standard type of images) SWAN as an option
- NFS and DropBox -> another solution EOS as an option

The IT department of SPbSU is considering today the CERNBox+SWAN as a pilot project for SPbSU

#### Thanks!

Questions?